# **Grup İsmi**

# **Kısa Özet**

Bir önceki raporların ileri kademesi olarak ele aldığımız bu raporda programın eksiklerini giderip çalışır hale getirdik. Bir önceki raporlarda hedeflenen çalışmayı gerçekleştirerek, oluşabilecek hataların düzeltilmesi ve görsel programın oluşturulmasını sağladık.

## **Gerçekleştirim Hakkında Ne Biliyorsunuz?**

Gerçekleştirim aşaması, projede karşılaşılan problemleri ve bu problemlere yönelik uygulanan çözümleri, yazılım görevlerini, proje bilişenlerini, gerekli olan veri tabanı tablolarını ve yazılımdan kesitlerini oluşturma işleminin gerçekleştirildiği aşamadır.

Yazılım geliştirme, kullanıcının istediği ürünü, yazılım ürünü haline getirme işidir. Basit bir yemek yapma işin de bile, önce tarifi kafamızda tasarlayıp, sonra elimizdeki ürünleri kontrol edip eklenmesi gerekenleri bulup, sonra da belli bir sırayla yemeği yapmamız gibi, yazılım geliştirme sürecinde de belirli yöntemler kullanılır. Yazılım geliştirme temel olarak üç kısımdan oluşmaktadır.

- 1. Tanımlama ve planlama
- 2. Çözüm geliştirme
- 3. Yazılım kurma ve destekleme

### **Gerçekleştirim Amacı Nedir?**

Tasarım aşamasında belirlediğimiz kriterleri temel alarak bu kriterlere sahip ürün meydana getirmek, bu aşamadı genel amacımızdı. Tasarım raporunda belirlediğimiz arayüz, veri tabanı ve içerik kısımlarını aktif hale getirmek ve aralarında ki ilişkinin kusursuz olmasını sağlamak ve karşılaşılan problemlere çözüm aramaktır.

### **Karşılaşılan Sorunlar ve Uygulanan Çözümler**

Projeyi yaparken karşılaştığımız sorunlardan programın kapsamı belirlediğimizden daha ayrıntılı çıktı. Tablolar arasından istenilen verinin çekilmesi ve güncelleme sırasında yaşadığımız sıkıntıları çözdük ve çalışır hale getirdik. Analiz raporunda belirlediğimiz ihtiyaçlarımızın gerçekleştirilmesi için tasarım raporumuz bir veri tabanı tablomuzun daha gerekli olduğunu gördük bunu gerçekleştirecek olası problemlerin çözüme ulaştık. Gerçekleşen sorunlar projeye mani olmadı ve gerekli düzenlemeler yapılarak projeyi çalışır hale getirdik.

### **Projenin Bileşenleri ve Görevleri**

Projemizin geliştirilmesi sırası java derleyici olan Net Beans 8.2 programını kullandık. Veritabanı içinde wamp server programı kullanarak içeriklerin depolanması için gerekli olan mysql serverı oluşturduk. Görsellik içinde adobe photoshop programını kullandık.

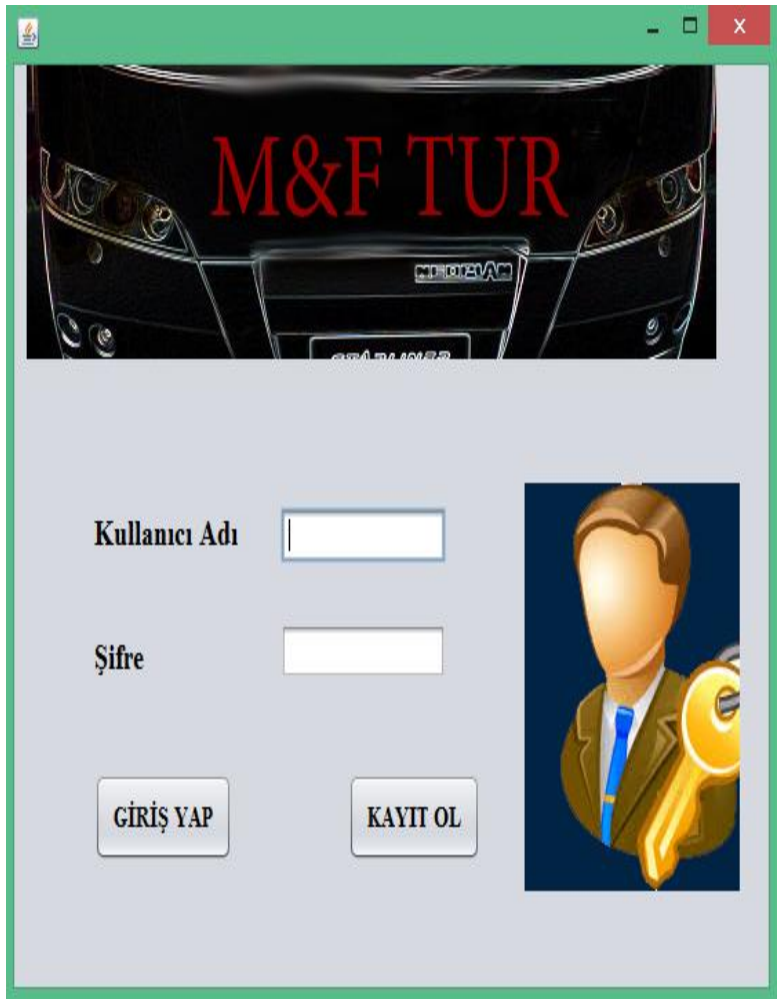

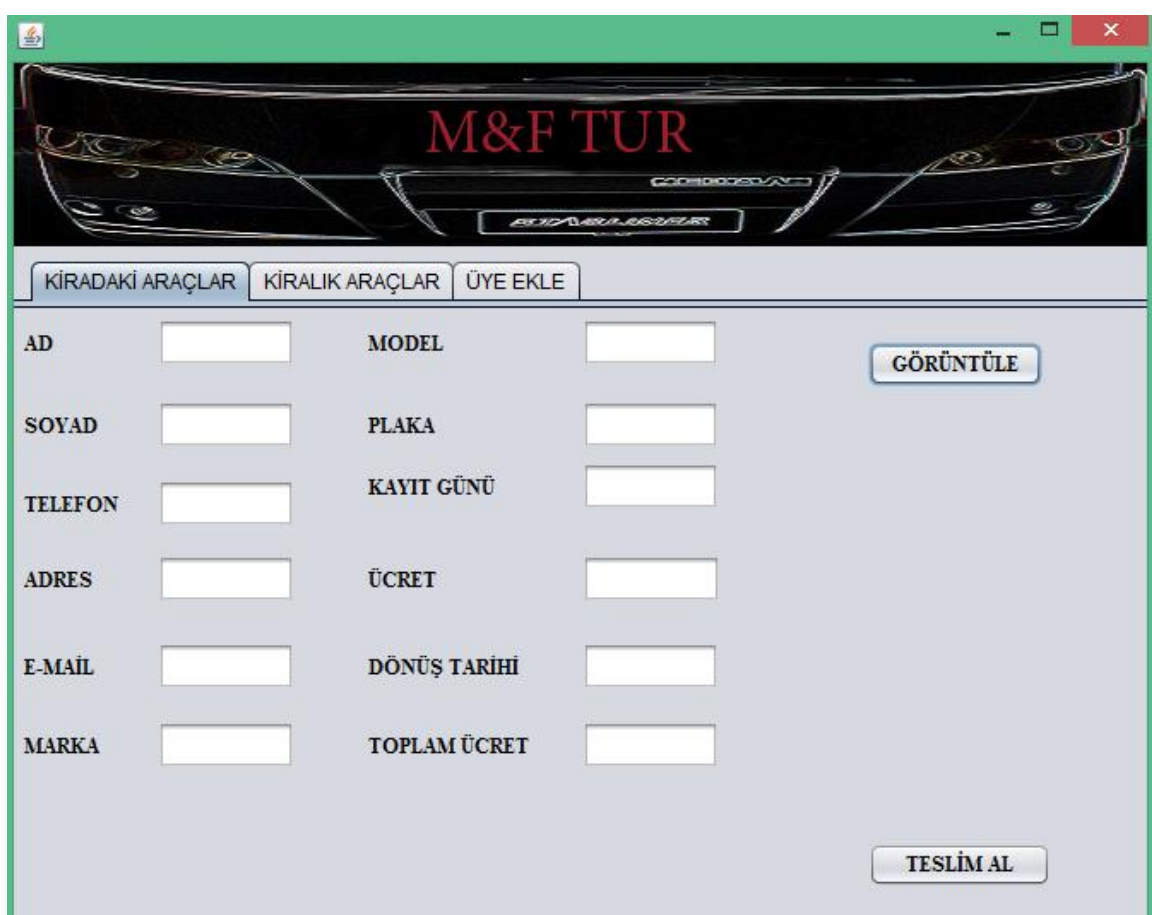

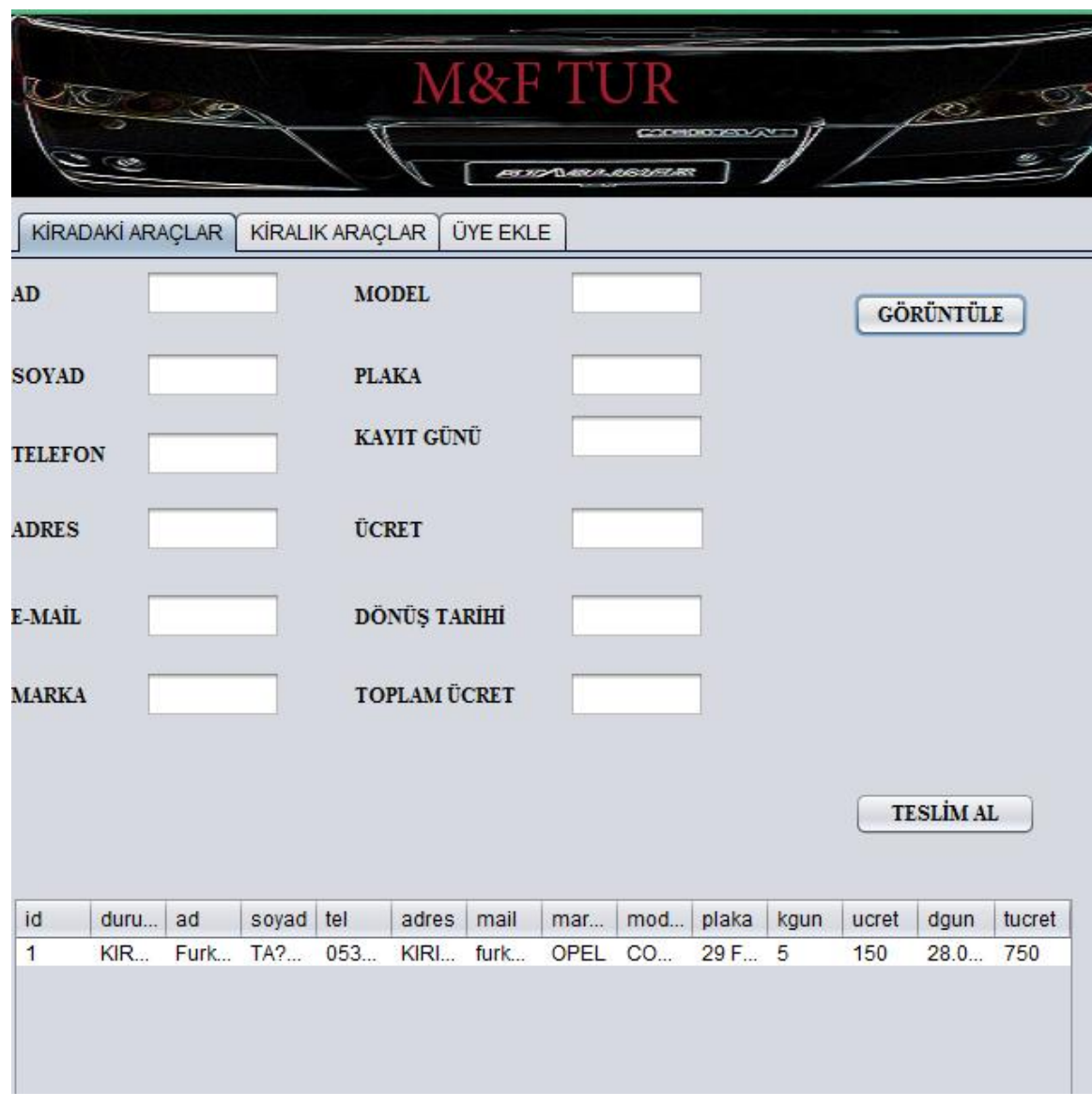

### **Kullanıcı Kılavuzu**

Proje kılavuzumuz çektiğimiz videoda daha ayrıntılı bir şekilde anlatılmaktadır. Kullanımı kullanıcılar tarafından yapılmakta ve algılanmakta zorluk çekilmeyecek bir bir otomasyon geliştirilmeye çalışılmıştır.

# **Uygulama Raporu**

### **Grup İsmi**

# **Kısa Özet**

Projemiz Araba Kiralama Portalıdır.. Hazırldığıımız otomasyonu daha kullanılır hale getirmek için PHP kodlamasıyla website oluşturduk. Daha sonra Java kodlamasıyla otomasyon için kodlarını yazdık. Otomasyonda kullanıcıyı ilk olarak eger üyeyse giriş yapmasını üye değilse üye olup programa giriş yapmasını sağladık. Üyelik işlemlerini tamamlayan kullanıcı Girirş formuna yönlendirilerek giriş yapması istenmektedir. Giriş ekranında kullanıcı adı ve şifre doğru girildiğinde araba kiralama yerine , arabanın ne kadar kiralanacağı, hangi marka arabalarının olduğunu vb, olduğu forma yönlendirme yapılmaktadır. Kullanıcı adı ya da şifre yanlış girildiğinde "kullanıcı veya şifre yanlış" uyarısı verilmektedir.

Kullanıcı giriş yaptığında hangi arabalarının kirada olduğunu , kiralık araçları görebilmektedir. Burdan kendi kayıtları girip istediği tarzda arabayı alabilmektedir.

## **Uygulama Hakkında Ne Biliyorsunuz?**

Uygulama aşaması projenin taslağını oluşturduktan sonra projenin kodlarını yazmak, test etmek ve geliştirmektir. Proje geliştirme sürecindeki uygulama bölümü projenin eksik noktasının kalmaması için önemlidir. Uygulama aşaması, önceki geliştirme aşamasında eksik kaldıysa onları ikinci bir düzenleme amaçlı uygulanır.

Uygulamanın Amacı Nedir?

Uygulamanın amacı projenin çalışıp çalışmadığı hakkında bilgi sahibi olmaktır. Projenin yapım aşamasında görsellik veya kodlarda sıkıntı varsa bunu bilmek çözmektir.

## **Uygulama Planı (Test Planı)**

Projenin karışmaması ve düzenli olması amacıyla her kod için ayrı paket kullandık. Bu paketler projemizin daha sonrada düzenlenebilmesi geliştirilebilmesi için kolaylık sağlayacaktır.

### **Uygulama/Test Sonuçları**

Projemizi yapmış olduğumuz ve uygulamadaki .jar dan test ettik. Türkce karakter sorunu vardı. Onun dısındaki tüm bölümler çalışıyordu.

Projemizdeki karakter sorununu da veri tabanımızdan dil desteğini utf8 olarak değiştirdikten sonra Türkçe sorunumuzda çözülmüş oldu.